# CodeWeek: Pinocchio 2.0 ed il pensiero computazionale

# [IC don Milani di Latina]

Pubblicato il 16 ottobre 2016 da Linda Giannini

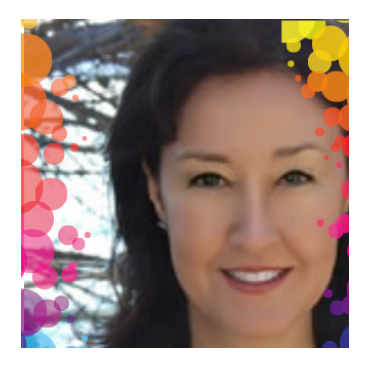

Carissime/i,

visto il grande interesse per il coding e gli itinerari proposti da Programma il Futuro (cui abbiamo preso parte 2014/2015 e nel 2015/2016), ho organizzato anche per questo anno l'appuntamento con il pensiero computazionale, dal 17 al 21 ottobre 2016. http://events.codeweek.eu/view/11754/pinocchio-20-ed-il-pensiero-computazionale/

Durante la CodeWeek 2016 abbiamo avuto modo di sperimentare anche quanto proposto dal corso Coding in your Classroom, Now! Univ. di Urbino che ha visto coinvolti docenti della scuola dell'infanzia di via Cimarosa, dei Via Cilea, della primaria e della sec. di primo grado.

Queste le classi che hanno preso parte all'evento autunnale:

- scuola infanzia plesso di Via Cilea [attestati]
- scuola primaria classe 2C
- scuola primaria classi 4C [attestati] 4D [attestati]
- scuola primaria 5B [attestati]
- scuola sec. primo grado classe 2B [attestati]
- scuola sec. primo grado classe 3D [attestati]

per un totale di 120 alunne/i

Grazie per la collaborazione e buona giornata, Linda https://twitter.com/calipster

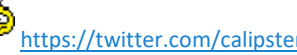

[attestati]

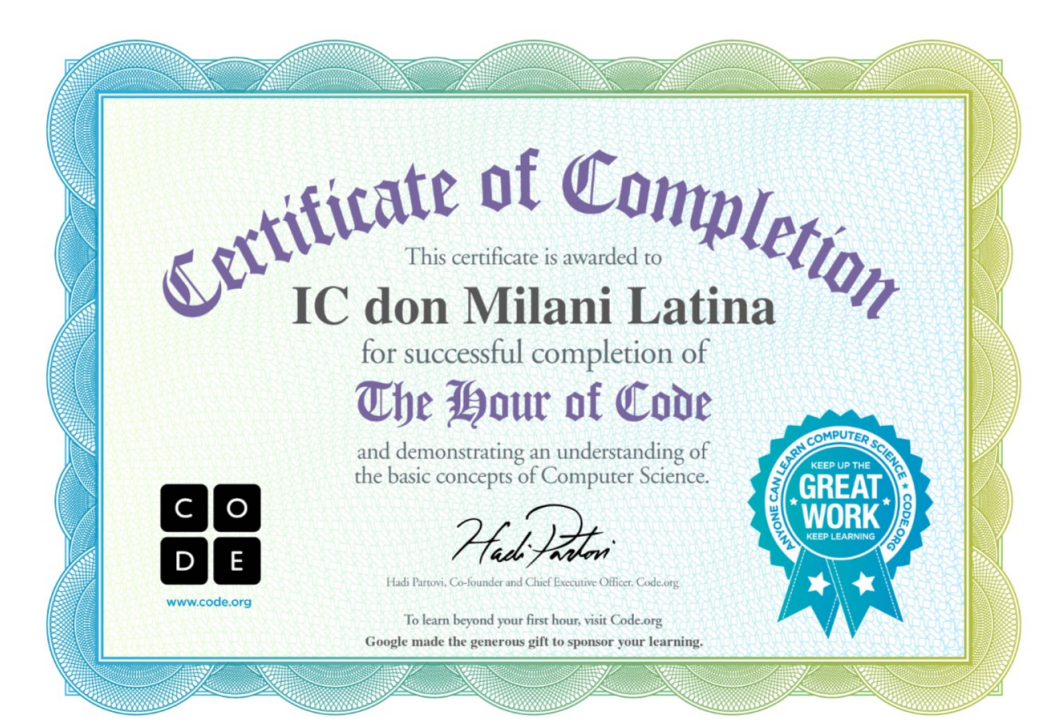

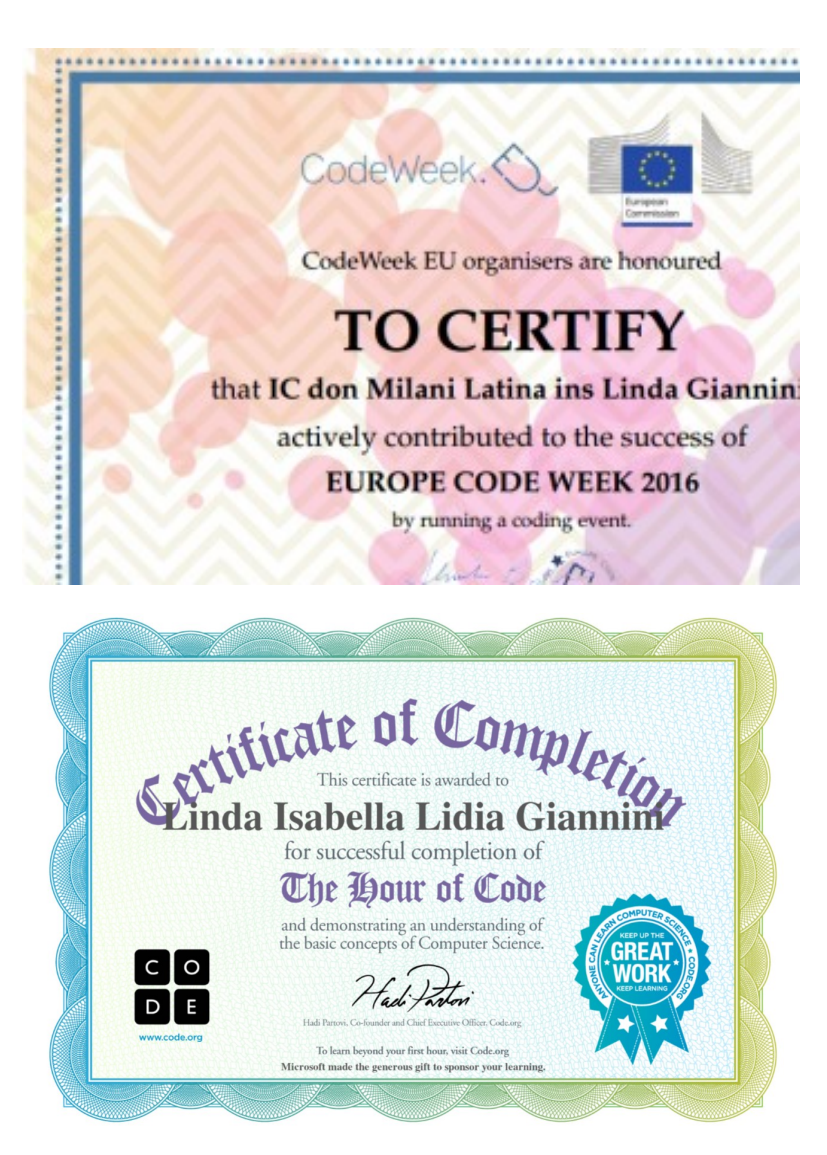

Micro eventi condivisi tra creatività e pensiero computazionale dalla scuola dell'infanzia alla secondaria di primo grado http://events.codeweek.eu/view/11754/pinocchio-20-ed-il-pensiero-computazionale/ http://blog.edidablog.it/edidablog/segnidisegni/2016/10/16

contatto email:

lindaisabellalidia.giannini@istruzione.it - [home] – [guida]

# EU Code Week 2016 Bolle colorate di Europe Code Week

http://twibbon.com/support/eu-code-week/ - http://twibbon.com/support/eu-code-week/#

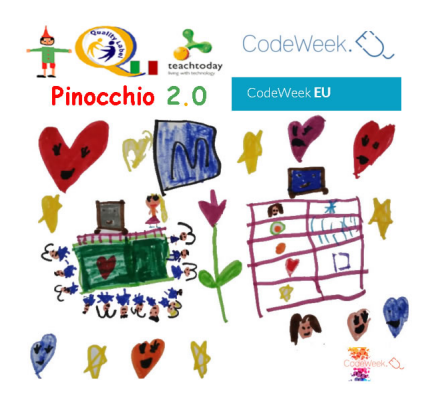

# CodeWeek 2016: Bee Bot, Cubetto ed altri percorsi [scuola infanzia Latina]

Pubblicato il 16 ottobre 2016 da Linda Giannini

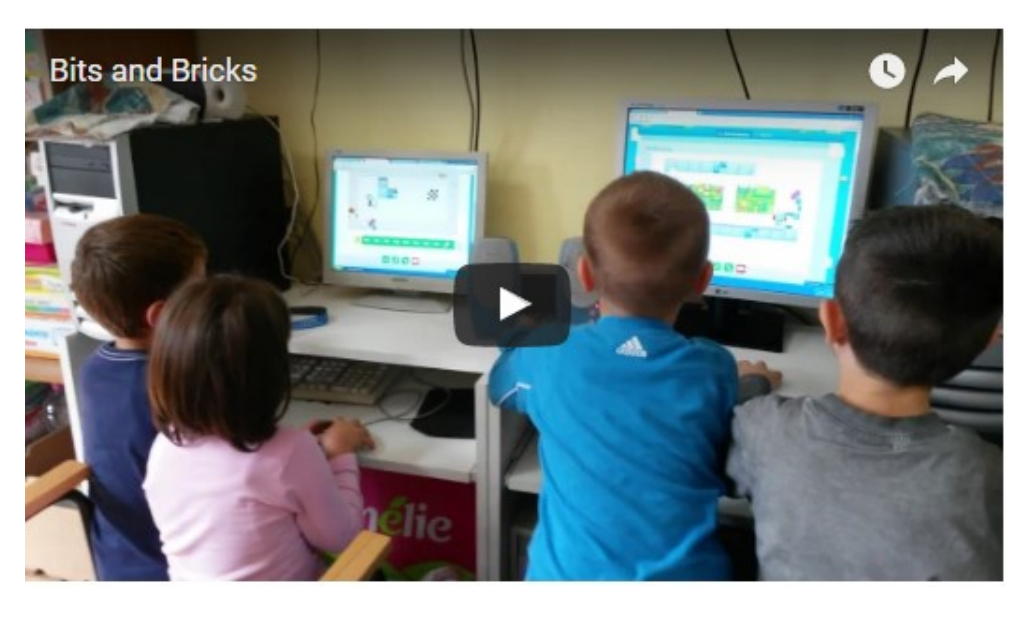

Bambine/i di 3-4-5 anni giocano con Bits and Bricks https://www.youtube.com/watch?v=v8\_zuWWTyeU&feature=youtu.be

> Cubetto nei disegni di bambine e bambini https://padlet.com/LindaGiannini/Cubetto\_DIS

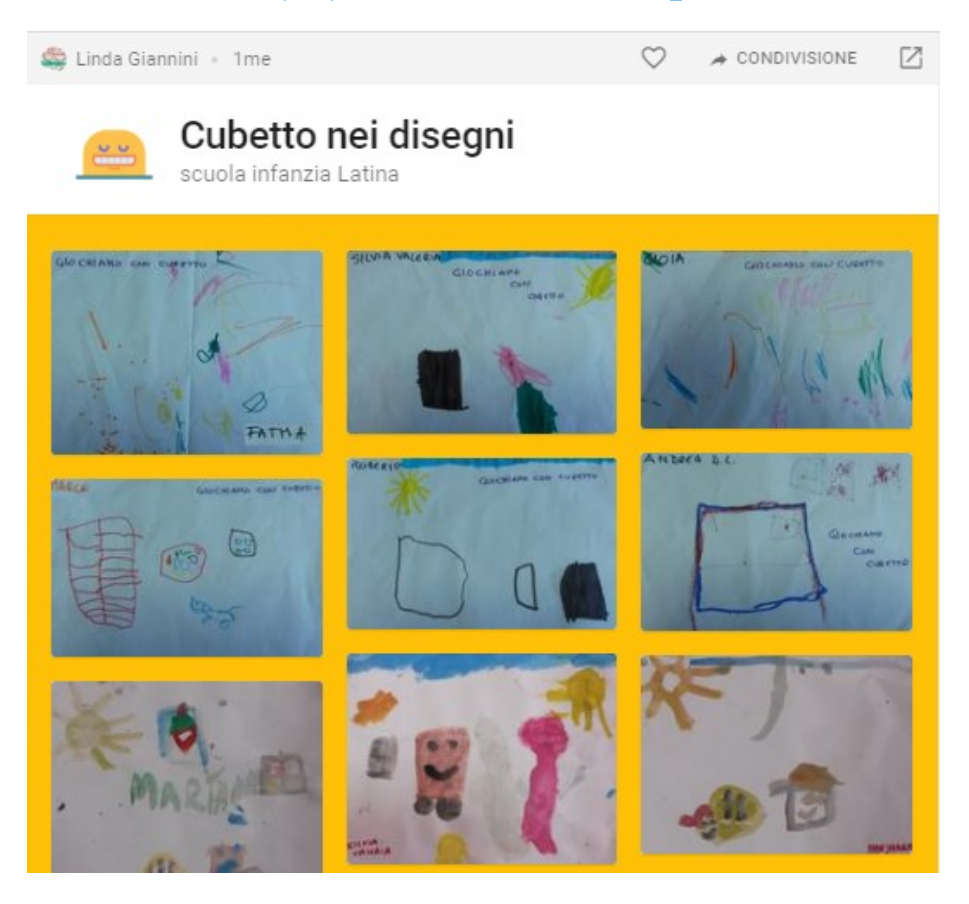

# CodeWeek 2016: cubetto, coding … e non solo [scuola infanzia e primaria Latina]

Pubblicato il 16 ottobre 2016 da Linda Giannini

Ecco gli incontri con cubetto tra bambine/i della scuola infanzia e Silvia della classe 2C di scuola primaria (la sorellina di Laura) Il padlet delle foto ricordo https://padlet.com/LindaGiannini/CodeWeek\_inf\_pri

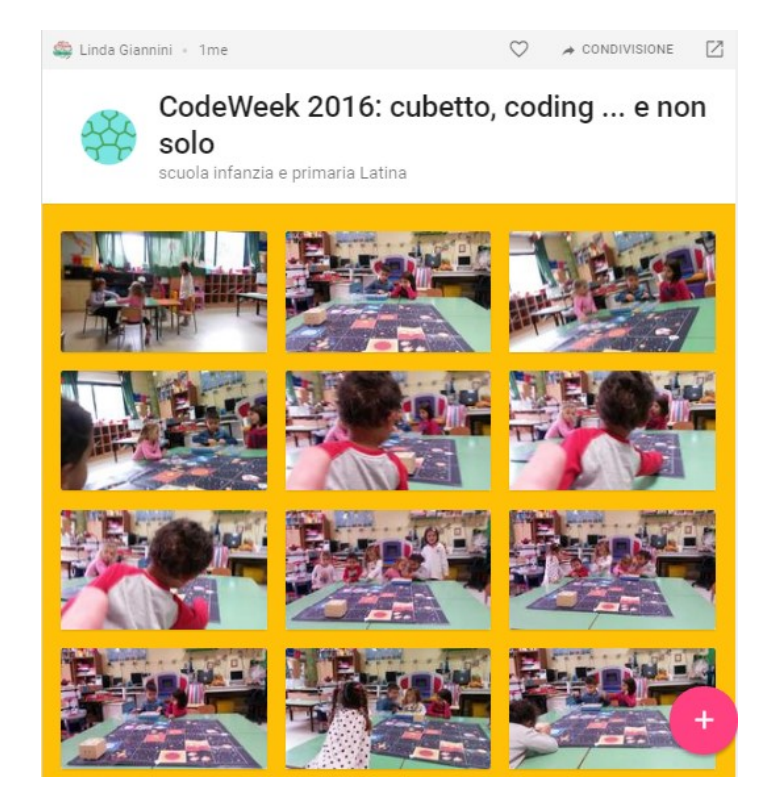

https://www.youtube.com/watch?v=EYvDWEANjIs&list=PLEM7-pasztP3U1jf8p\_OtrO4Pq9AAXJFN

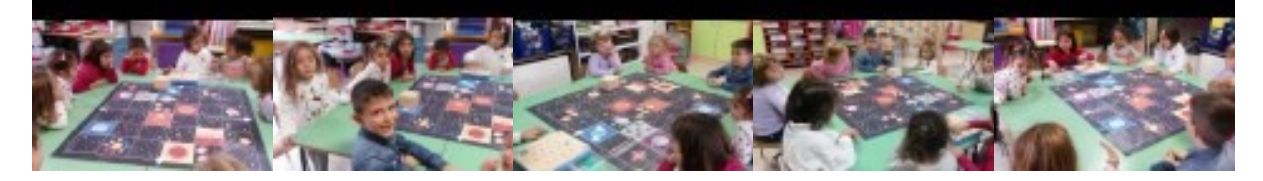

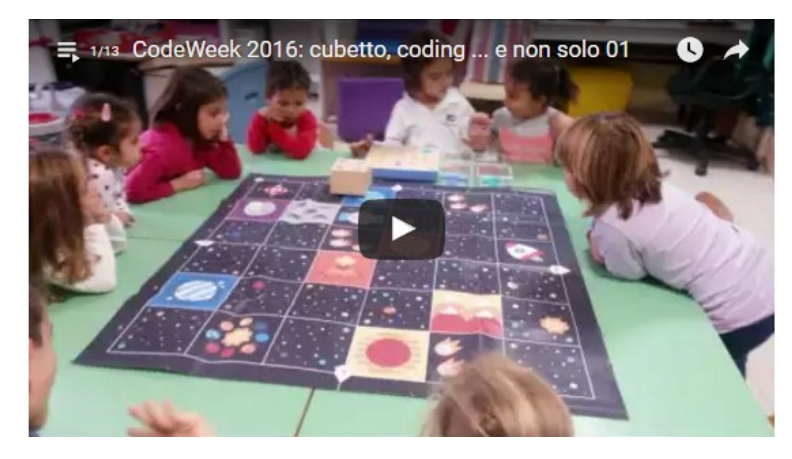

# CodeWeek: percorsi tra coding e robottini [scuola infanzia e primaria

# Latina]

Pubblicato il 16 ottobre 2016 da Linda Giannini

Bambine/i della classe classi 4C e 4D hanno gareggiato nell'atrio del nostro istituto. Noi della scuola dell'infanzia li abbiamo raggiunti ed abbiamo inserito una variabile nei loro percorsi realizzati con il kit CodyRoby: Bee Bot. Abbiamo così fatto eseguire all'apetta i comandi ed abbiamo scoperto che ripercorreva i percorsi "in scala"

Qui il padlet delle foto ricordo https://padlet.com/LindaGiannini/CodeWeek\_atrio

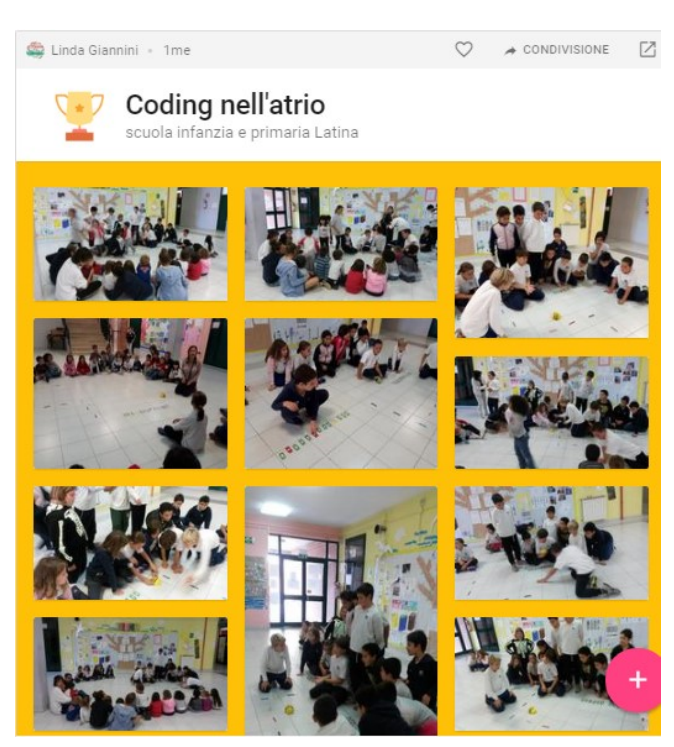

Poi siamo andati tutti insieme nella nostra sezione di scuola dell'infanzia per giocare oltre che con Bee Bot, anche con Cubetto. IL RACCONTO DI AGNESE 4C

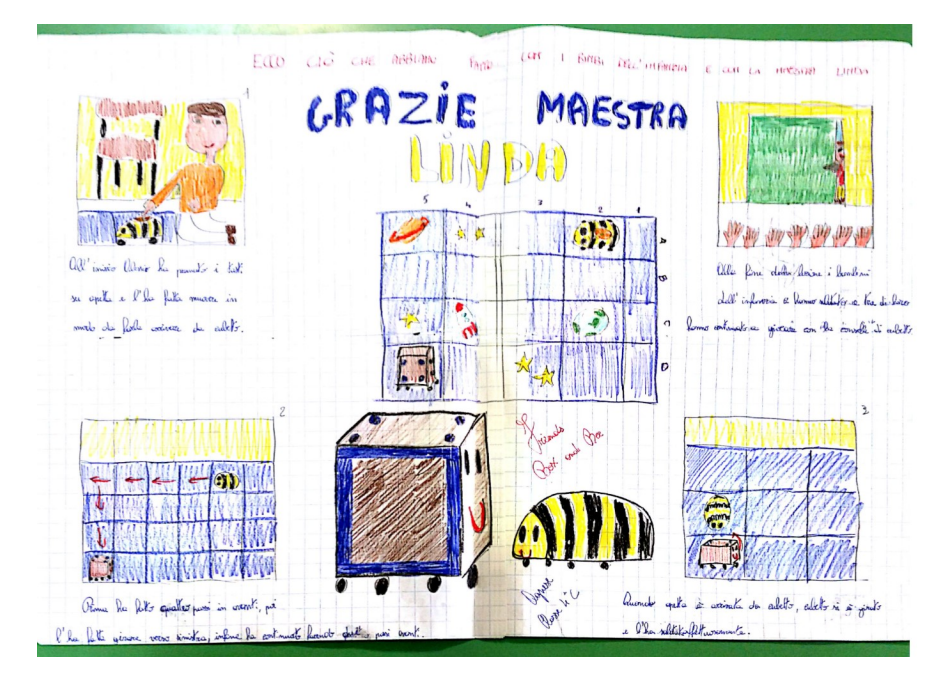

# Qui alcuni racconti e foto https://padlet.com/LindaGiannini/CodeWeek\_2016\_sez

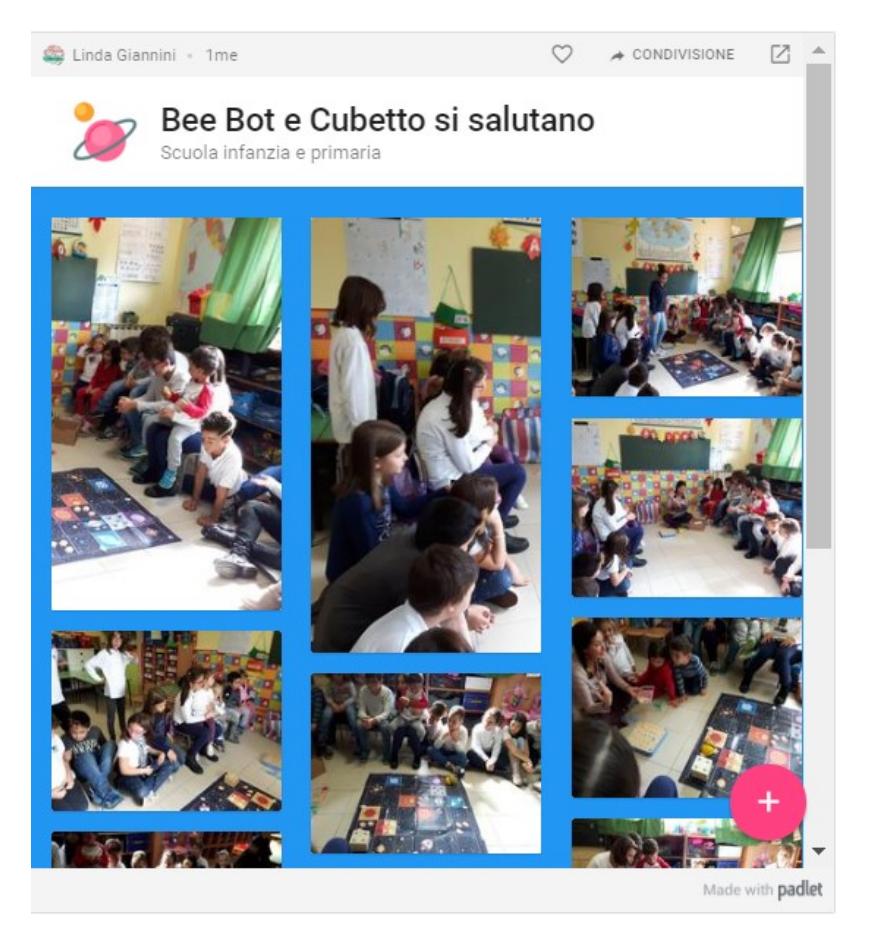

# IL RACCONTO DI LORENZO M.

Giovedì scorso, io, insieme alla mia classe, sono andato a sperimentare alcuni giochi tecnologici alla scuola dell'infanzia. Una volta arrivati, la maestra Linda ci ha mostrato due robot, uno a forma di apetta e l'altro a forma di scatola. A terra era stato messo un tappeto che serviva a creare un percorso dove i due robot potevano muoversi. Il robot a forma di scatola rimaneva fermo in un determinato punto del tappeto mentre l'altro, l'apetta, doveva raggiungerlo ricevendo dei nostri comandi attraverso dei pulsanti presenti sulla sua schiena. L'apetta é arrivata vicino la scatola ed a questo punto abbiamo fatto girare la scatola verso l'apetta attraverso un sistema di comando manuale, Dopo questa esperienza io, insieme ai miei compagni, sono tornato nella mia aula dove ne abbiamo discusso.

# CODING & LA ROBOTICA di Alessandro

Oggi (20/10/2016), insieme alla mia classe, siamo andati nella scuola dell'infanzia, dalla maestra Linda e abbiamo programmato un' "appetta robot" e un "cubetto". Cubetto si spostava attraverso una console. L'apetta aveva i comandi su di sé. Quindi la maestra Linda ci ha fatto provare entrambi i robot sopra un tappeto che si chiama "tappeto spaziale". Finita la lezione robotica, siamo tornati in classe tutti in fila per due. Abbiamo preparato la cartella pronti per andare tutti a casa.

# CODING & LA ROBOTICA di Alessio A.

Questa mattina con la maestra Loredana ci siamo spostati in un' aula della scuola dell'Infanzia per partecipare al progetto di coding e robotica organizzato dalla nostra scuola. Ad accoglierci c'era la maestra Linda che ci ha fatti sedere in cerchio ed ha sistemato sopra ad un tappeto un'apetta e un robottino. Noi dovevamo provare a far arrivare l'apetta dal robottino, che era dalla parte opposta, usando i comandi sistemati sopra l'apetta. Quando finalmente siamo riusciti a far arrivare l'ape al robottino la maestra Linda, grazie a dei comandi a distanza, ha fatto muovere e girare il robottino verso l'apetta e gli ha fatto dire: "Ciao". Questa esperienza mi è piaciuta molto e mi piacerebbe tanto imparare a costruire i comandi che fanno muovere i robottini.

# IL RACCONTO DI UNA GIORNATA NELLA SCUOLA DELL'INFANZIA di Davide O.

Oggi siamo andati alla materna e la maestra Linda che ci ha fatto "guidare" due robottini: Cubetto e Apetta. Alcuni di noi hanno "guidato" i due robottini. La strada che doveva fare Apetta era poca, praticamente doveva andare da Cubetto ed é stato bello ma soprattutto divertente quando Apetta stava vicino a Cubetto perché la maestra Linda aveva girato il robottino utilizzando la console. A quel punto Cubetto e Apetta stavano faccia a faccia e il robottino Cubetto ha salutato Apetta con un "ciao". É stato divertente e lo vorrei fare di nuovo.

# CODING & LA ROBOTICA di Michael

Oggi, in classe abbiamo fatto il giorno della "robotica" con la maestra Loredana. Poi, con tutta la classe, siamo andati nella scuola dell'infanzia dalla maestra Linda. In sezione da lei abbiamo programmato un'apetta robot ed un cubo robot che si chiama Cubetto. Il Cubetto veniva comandato da una console la quale aveva delle frecce-tasti direzionali e permetteva di far camminare il robot sopra al tappeto spaziale. Finito il gioco di robotica, siamo rientrati tutti in classe, abbiamo preparato la cartella e siamo andati a casa. É stata una giornata interessante

# CODY ROBY di Sara

Questa mattina, siamo andati alla scuola dell'Infanzia della nostra scuola dove ci aspettavano la maestra Linda con i suoi alunni perché insieme dovevamo programmare dei piccoli robot di nome Apetta e Cubetto. Abbiamo posizionato i due robot su un tappeto spaziale ed attraverso un percorso dovevamo far arrivare Apetta dal suo amico Cubetto; con i dati della programmazione i due androidi si sono incontrati e Cubetto ha sorriso girandosi verso l'amica. La programmazione è stata effettuata mediante dei comandi posti su delle tastiere: la maestra Linda comandava Cubetto, mentre due nostri compagni comandavano Apetta. Ci siamo divertiti molto e volevamo rimanere a giocare ancora, ma purtroppo si era fatto tardi e siamo ritornati nella nostra classe.

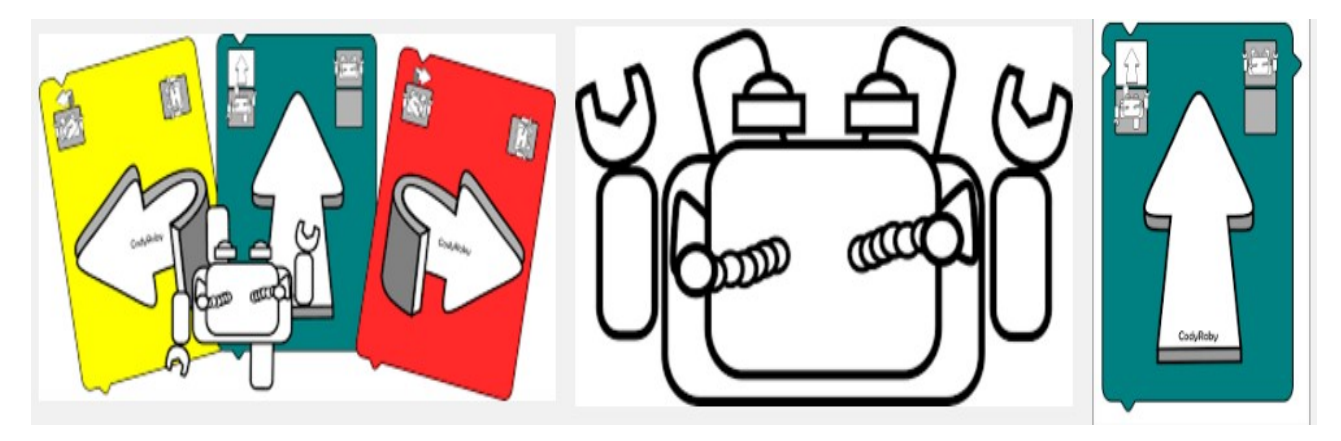

# CodeWeek ed i nostri giochi con l'apetta [scuola infanzia + sec. primo grado Latina]

Pubblicato il 16 ottobre 2016 da Linda Giannini

Costruiamo la città dell'apetta https://padlet.com/LindaGiannini/BeeBot\_town

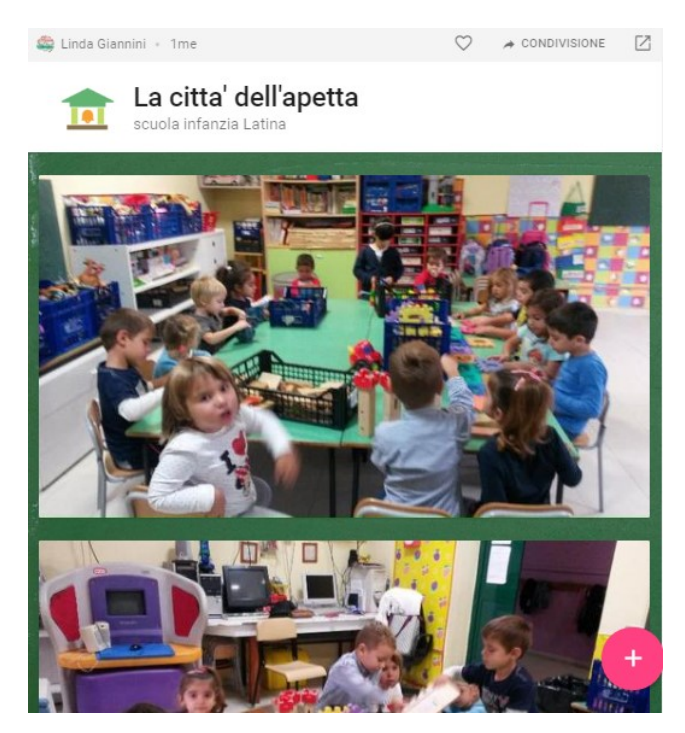

# https://www.youtube.com/watch?v=vKzXyhe7Huo&feature=youtu.be

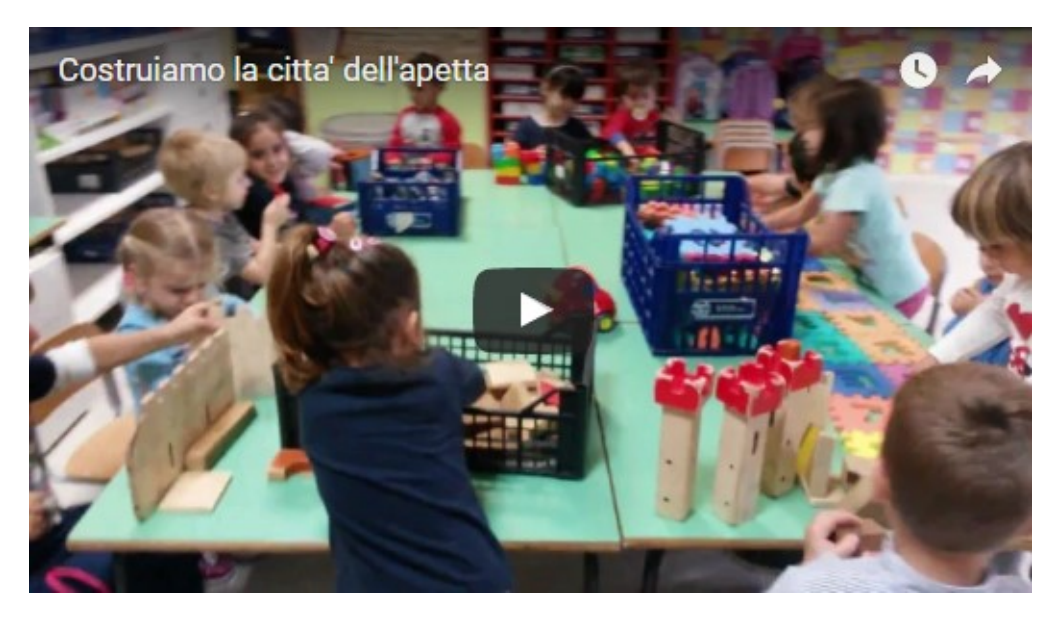

… e poi -insieme a ragazze/i della scuola sec. di primo grado- calcoliamo gli spostamenti dell'apetta Bee Bot https://padlet.com/LindaGiannini/Apetta\_insieme

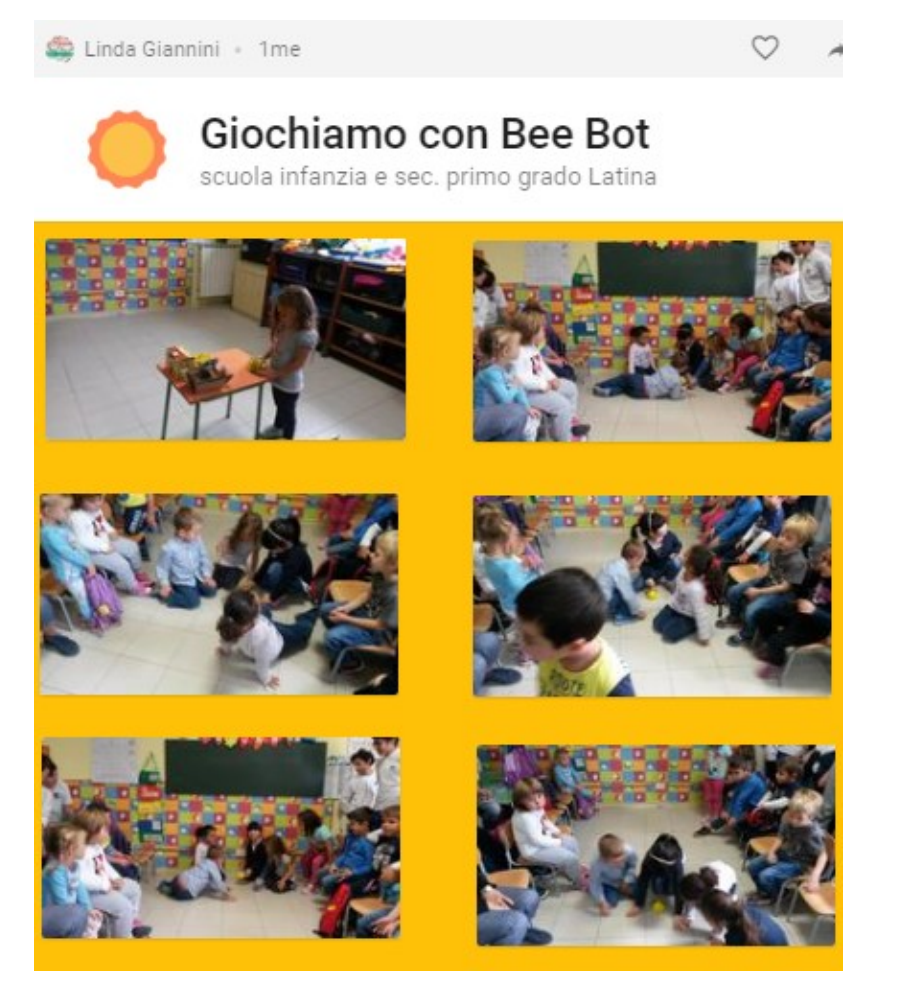

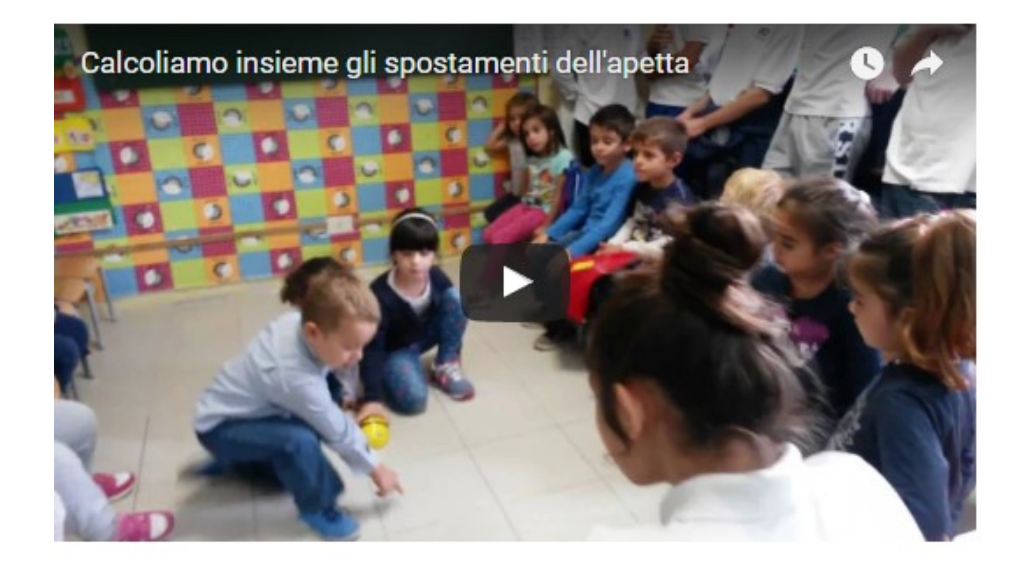

# CodeWeek e tanti altri giochi [scuola infanzia + sec. primo grado Latina]

Pubblicato il 16 ottobre 2016 da Linda Giannini

In occasione della CodeWeek abbiamo ospitato nella nostra sezione ragazze/i della 3D di scuola secondaria e loro hanno giocato con noi con

- Cubetto / Bee Bot
- Bits and Bricks (applicazione messa a disposizione da LEGO per avvicinare bambine/i alle base del Coding utilizzando semplici algoritmi
- http://www.lego.com/en-us/campaigns/bits-and-bricks
- Giochi per i programmatori di domani https://blockly-games.appspot.com/
- Play Run Marco! https://www.allcancode.com/web
- Programma il Futuro http://programmailfuturo.it/ http://programmailfuturo.it/come/come-partecipare

# Ecco le playlist dei video

https://www.youtube.com/watch?v=QLho8KLOJRg&list=PLEM7-pasztP3vHUflKJQ\_\_Ok6o3HJoFfH

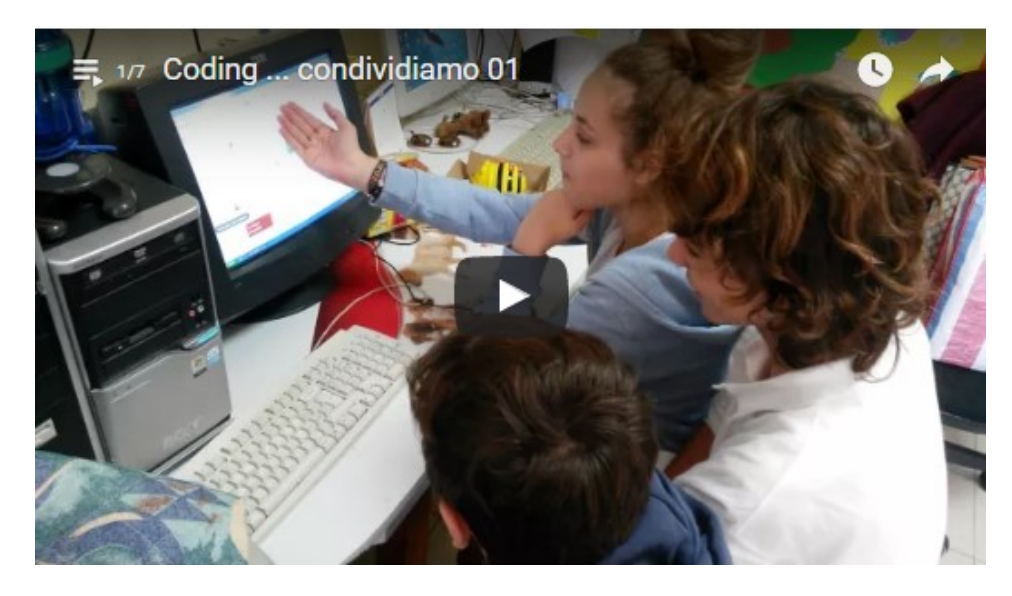

ed i padlet delle foto ricordo

- 1 https://padlet.com/LindaGiannini/CodeWeek\_cubetto3D
- 2 https://padlet.com/LindaGiannini/CodeWeek\_3D

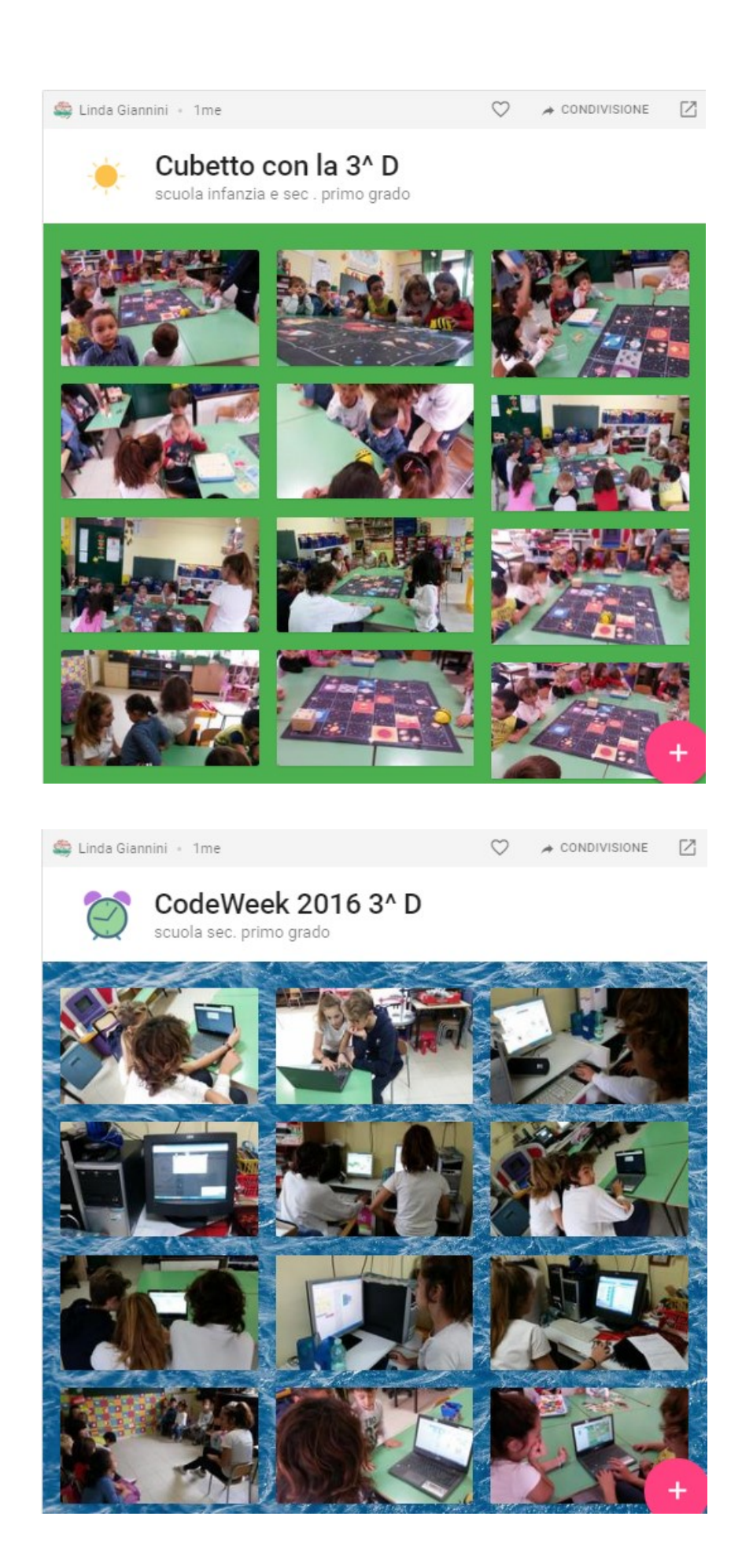

# CodeWeek: i grandi alla scoperta di Cubetto e di Bee Bot [scuola infanzia e

# sec. primo grado Latina]

Pubblicato il 16 ottobre 2016 da Linda Giannini

Mentre un gruppo di ragazze/i ai computer costruiscono storie con scratch, altre/i cercano di capire come si può giocare con Cubetto  $[01] - [02] - [03]$  e si confrontano su cosa significhi mettere i comandi "a caso" [04] Poi viene introdotta nel gioco anche Bee Bot...[05] ma l'impostazione casuale delle istruzioni rischia di farla andare al di fuori del tappeto spaziale [06] Inoltre le ragazze procedono alla ricerca della direzione: avanti-dietro, mentre i ragazzi provano a risolvere il problema "dei dossi" [07] Finalmente, dopo alcuni tentativi.. Bee Bot e Cubetto si incontrano... [08] anche se permane "il problema" dei dossi [09] ... Infine Cubetto non si muove più perché "si é scaricato"… [10]

# LA PLAYLIST DEI VIDEO

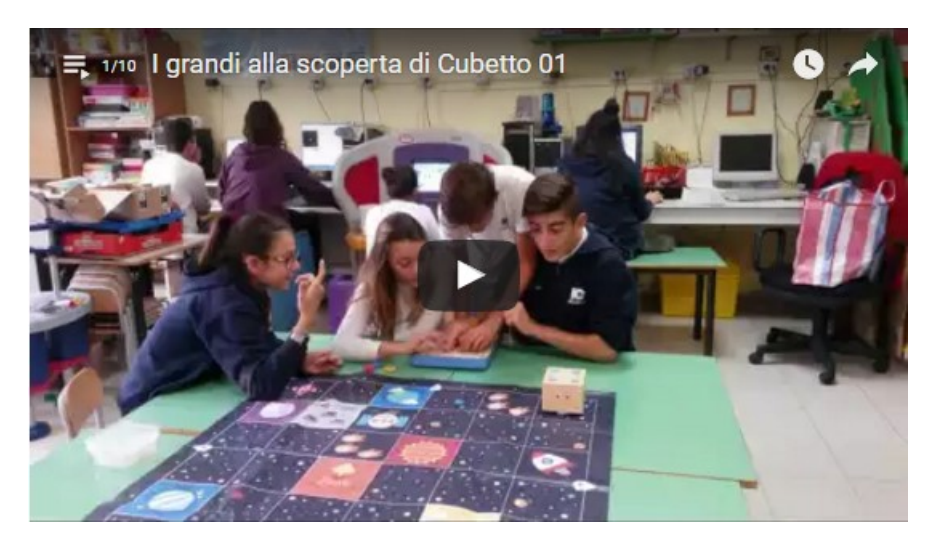

IL PADLET DELLE FOTO RICORDO https://padlet.com/LindaGiannini/Le\_scoperte\_dei\_grandi

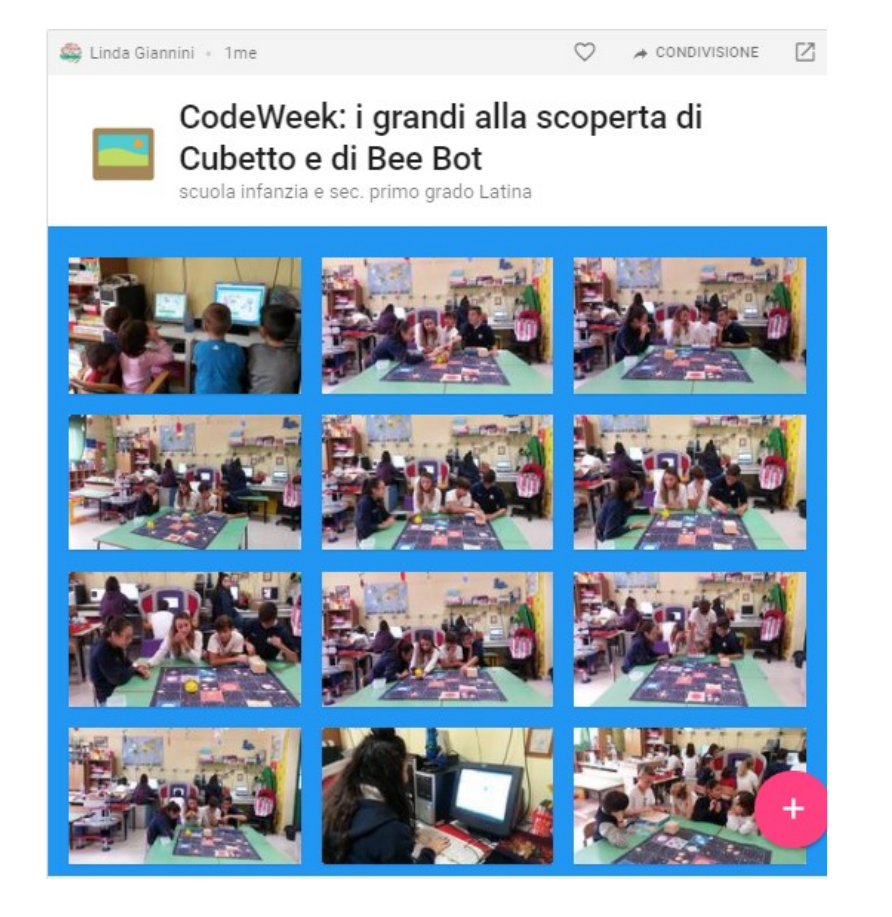

Ed ecco ora il secondo gruppo di alunne/i della scuola sec. di primo grado che tra scratch e Play Run Marco vanno alla scoperta di Cubetto e di Bee Bot video [00] – [01] – [02] – [03] – [04] – [05] – [06] – [07] – [08] – [09]

# LA PLAYLIST dei video

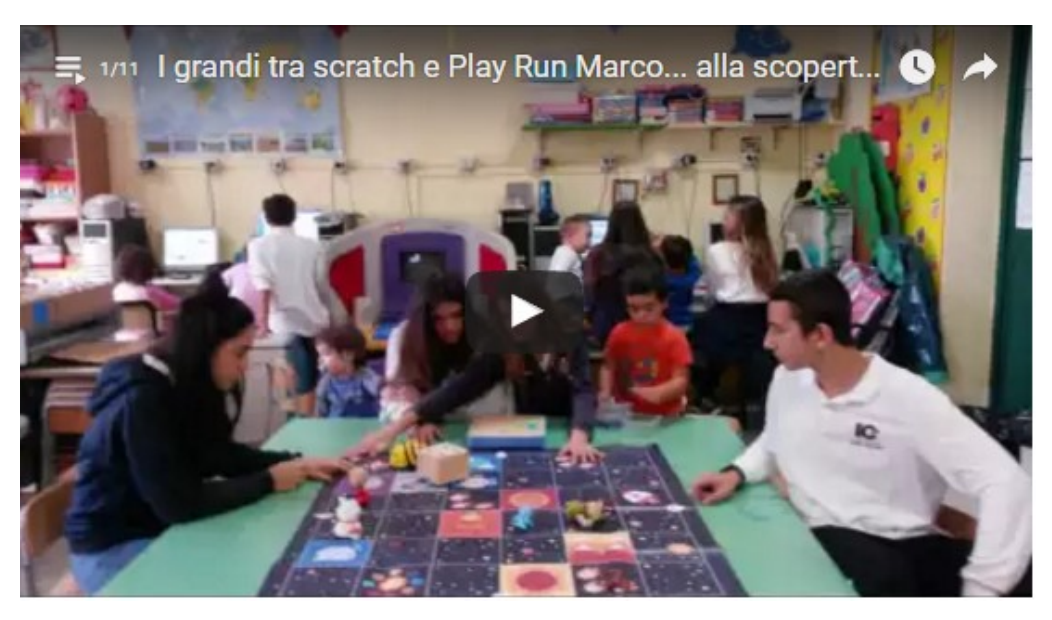

# CodeWeek: LEGO – Uptown Funk! [IC don Milani di Latina]

Pubblicato il 16 ottobre 2016 da Linda Giannini

LEGO – Uptown Funk! – Mark Ronson (Ft. Bruno Mars) [Music Video]

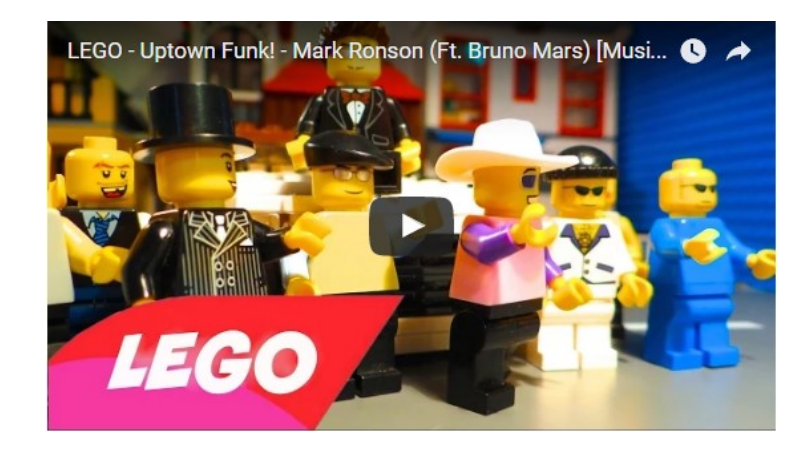

# The Hour of Code is coming! from Hadi Partovi (Code.org)

Pubblicato il 16 ottobre 2016 da Linda Giannini

Over the last three years the Hour of Code has reached more than 100 million students in over 180 countries. Last year, you helped make this the largest learning event in history, with record participation from girls and underrepresented minorities. This year, help us reach every student with the opportunity to learn.

Sign up your classroom today and get ready to do an Hour of Code with your class! Feel free to follow our easy how-to guide. You can even do an Hour of Code without Internet or computers!

Help us reach even more people by forwarding this email to another teacher. Or forward it to a principal to get your whole school on board!

Watch the Video

Computers are changing every industry on the planet, and coding has become relevant to a wide range of high-paying jobs—even those outside the technology and engineering fields. For millions of students, the Hour of Code will be an inspiring introduction to this crucial 21st century skill.

WANT A TECHNOLOGY PROFESSIONAL TO VOLUNTEER IN YOUR CLASSROOM?

Check out our volunteer database and schedule a classroom visit! Wére excited to be working with both independent professionals and volunteers from huge tech brands to make the Hour of Code even more special! CERTIFICATES FOR YOUR STUDENTS

To finish your Hour of Code in style, print certificates for your students at

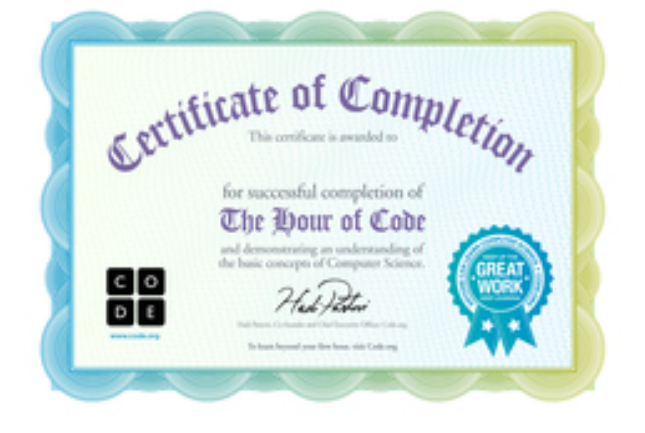

#### SHARE YOUR #HOUROFCODE ON SOCIAL MEDIA

Share your own stories with #HourOfCode to celebrate with learners around the world. Code.org will highlight some of its favorite posts on **Facebook** and **Twitter**, so get creative.

Ìd like to personally thank every educator whòs hosted an Hour of Code so far. You've been an inspiration to all of us at Code.org. Thank you for your support, and for all you do for the children of our world.

We hope your students have an amazing time!

Hadi Partovi and the Code.org team

Grazie per CodeWeek 2016 http://codeweek.it/grazie-per-codeweek-2016/ Posted on 24 ottobre 2016 by Alessandro Bogliolo

# Sitografie utili

Pubblicato il 16 ottobre 2016 da Linda Giannini 14 maggio 2016 ore 8.45 BANDI PER LA SCUOLA http://hubmiur.pubblica.istruzione.it/web/istruzione/bandi-per-la-scuola

### Khan Academy adds apps for young children

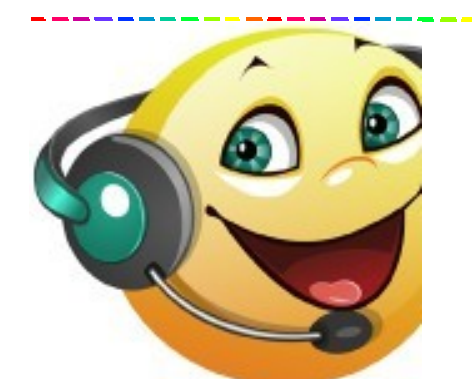

programma Balabolka converte testi in audio Scarica il programma

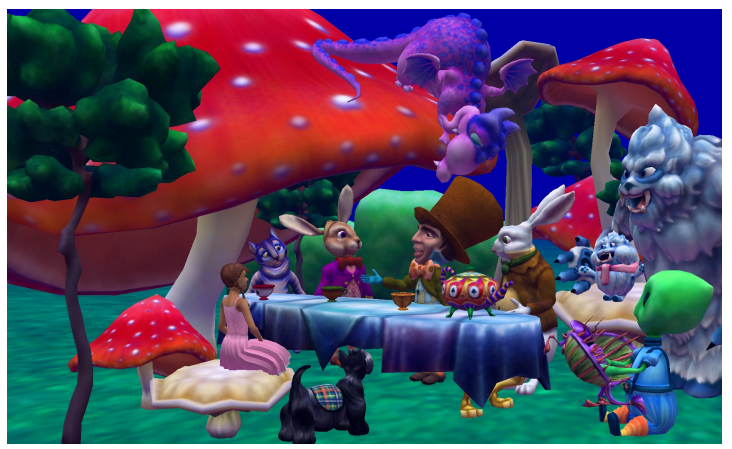

Programmare giochi e scene 3D con il coding http://www.alice.org/index.php

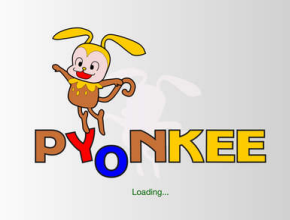

Pyonkee di SoftUmeYa – Scratch su ipad https://itunes.apple.com/it/app/pyonkee/id905012686?mt=8

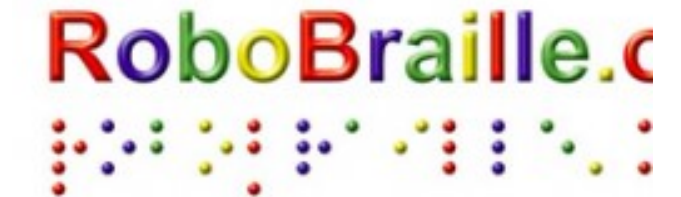

RoboBraille per convertire documenti, in formato MP3, Braille ecc.. http://www.robobraille.org/

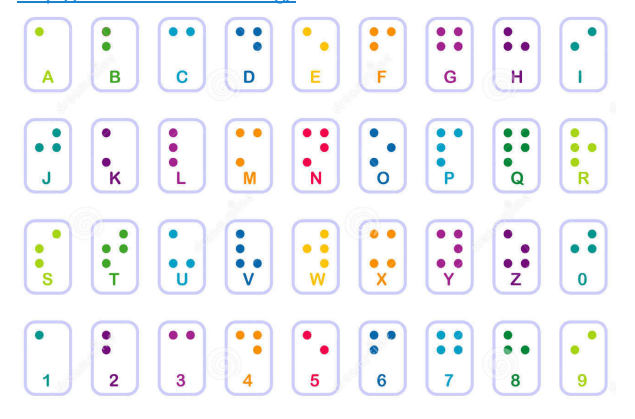

Piattaforma per realizzare videogiochi semplici con scratch http://gamefroot.com/

Create beautiful timelines – Creare belle linee temporali http://www.tiki-toki.com/

Tiki-Toki è un software web-based per la creazione di bellissime timeline interattive che è possibile condividere su internet.

Sway app per la condivisione digitale di storie che puoi usare per creare progetti interattivi e professionali in pochi minuti con immagini, testo, video e altri contenuti multimediali.

- https://sway.com/education/?omkt=it-IT
- https://sway.com/JnOyJ6tT7B3Vp5N2
- https://www.youtube.com/watch?v=wPNwJb3z80Q tutorial

# Coding on line con ROBERTA

https://lab.open-roberta.org/

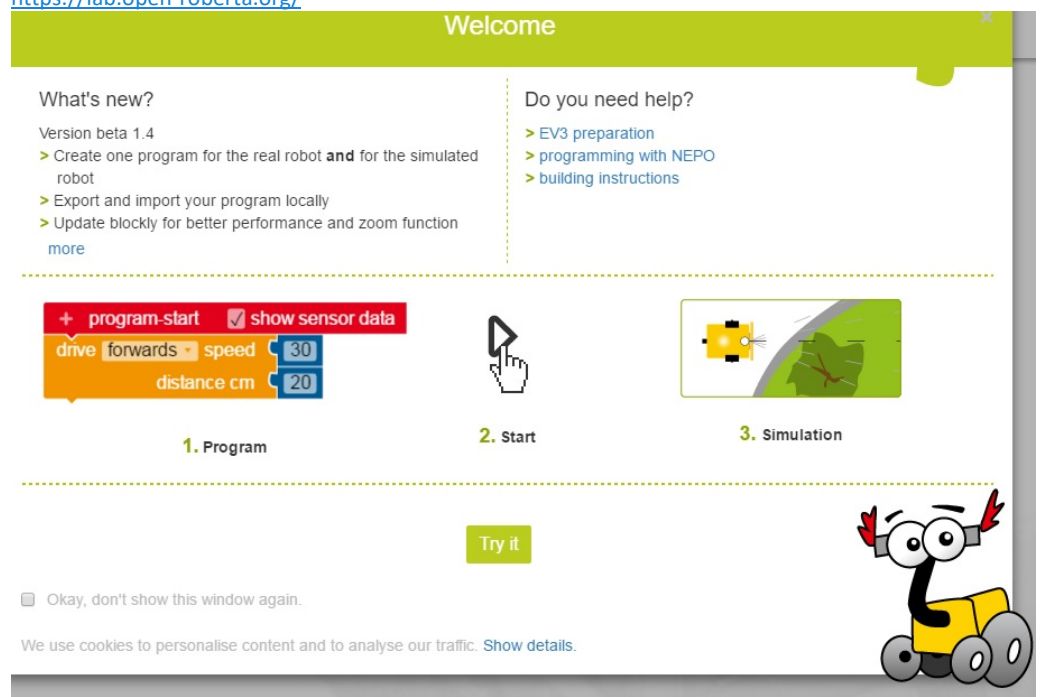

Play Run Marco! https://www.allcancode.com/web

an epic adventure game and learn to code i.e. program computers! all can code

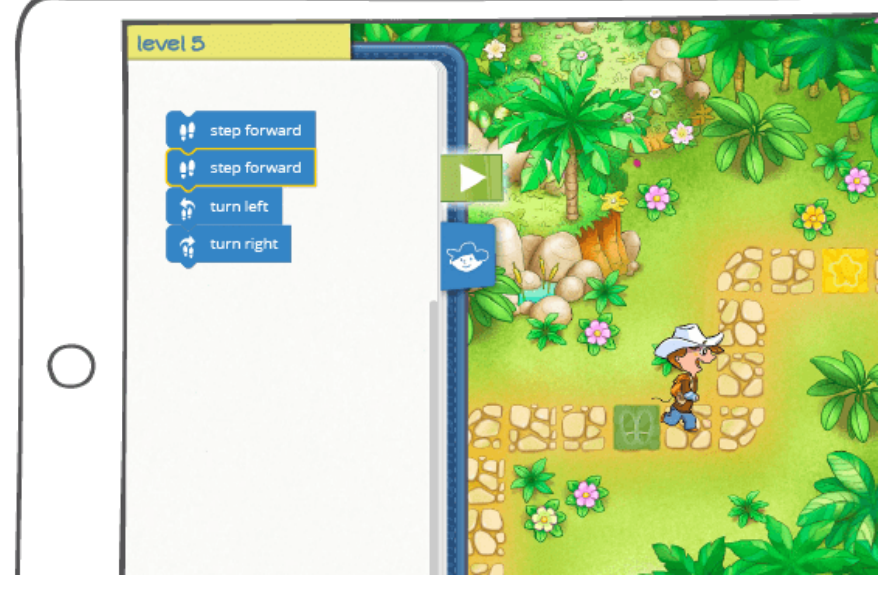

Prendere appunti con Windows Journal

FotoJet è uno strumento online, gratuito e privo di registrazione obbligatoria, per creare Magazine Cover, Fun Photo, Photo Comic, Collage o grafiche per social media basate su immagini predefinite o inviate dall'utente. É possibile, ad esempio, creare, Facebook Cover o Post, Google+ Cover, Instagram Post, Pinterest Graphic, Twitter Header, Youtube Banner o Email Header. Interessanti sono le numerose tipologie di Photo Card, divise in base all'evento, o di Collage, anche in 3D. https://www.fotojet.com/

### ARTE DA VICINO

 Immagini di opere d'arte in risoluzione gigapixel, catturate da Google a favore dei cittadini della Rete. URL: http://www.google.com/culturalinstitute/project/art-camera

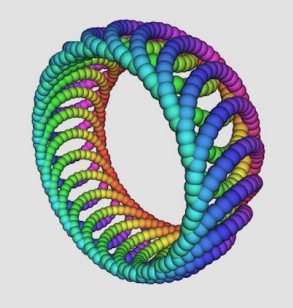

Beetle Blocks Visual Code for 3D Design: disegnare oggetti 3D http://beetleblocks.com/

COMANDI PER GOOGLE

Una lista di comandi per interagire con l'assistente digitale di Mounatin View.

URL: http://ok-google.io/

OPEN-SOURCE PLATFORM FOR THE CREATION, USE AND SHARING OF INTERACTIVE 3D PRINTED ROBOTS

https://www.poppy-project.org/en/

# SCHEMATIZZARE L'ARTE

 Uno strumento per creare delle mappe concettuali per analizzare opere d'arte e non solo. URL: http://storymap.knightlab.com/gigapixel/

-----------INFINITE ZOOM

 Illustrazioni dentro illustrazioni, per opere d'arte ricorsive. URL: http://zoomquilt.org/

# IN MEMORIA DI GEOCITIES

 Un tributo alle pagine personali del Web degli anni passati. http://t.contactlab.it/c/2000461/14669/112656190/135545

# ASIMOV SU PROGETTO GUTENBERG

Una raccolta di opere in pubblico dominio http://www.gutenberg.org/ebooks/author/35316

#### MUSICA NEL TEMPO

 Sulla base dei dati raccolti presso gli utenti di Google Play Music, una cronistoria della musica, suddivisa per generi. http://music-timeline.appspot.com

**RADIOOOOO** 

 Un progetto per scoprire la musica popolare nel corso dei decenni, nei diversi paesi del mondo. http://radiooooo.com/

# LHC IN IMMAGINI

Foto e video per raccontare l'acceleratore di particelle del CERN e i suoi risultati. http://fuckyeahlargehadroncollider.tumblr.com/

# OPEN DATA AL CERN

Il portale attraverso cui il CERN condivide pubblicamente i dati che alimentano i progetti scientifici che porta avanti. Di recente sono stati pubblicati 300 TB di dati relativi agli esperimenti del Large Hadron Collider. http://opendata.cern.ch/

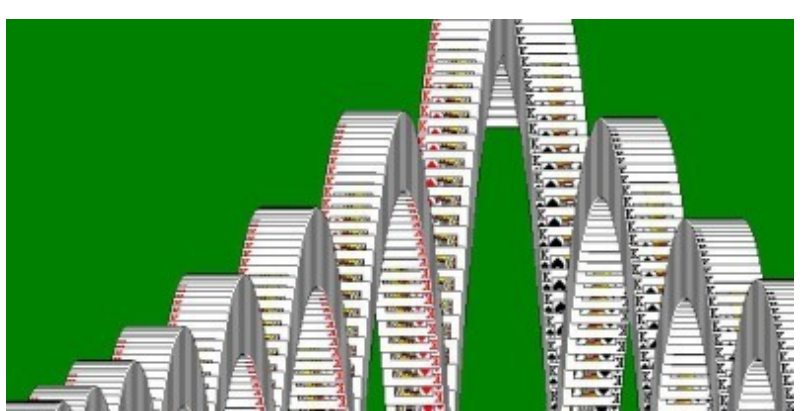

### EFFETTO SOLITARIO

 In un clic, l'indimenticabile animazione dello storico Solitario di Windows. ttp://mrdoob.com/lab/javascript/effects/solitaire/

GIOCHI DIDATTICI ON LINE

http://teacher.scholastic.com/activities/clf/tguidesitemap.htm

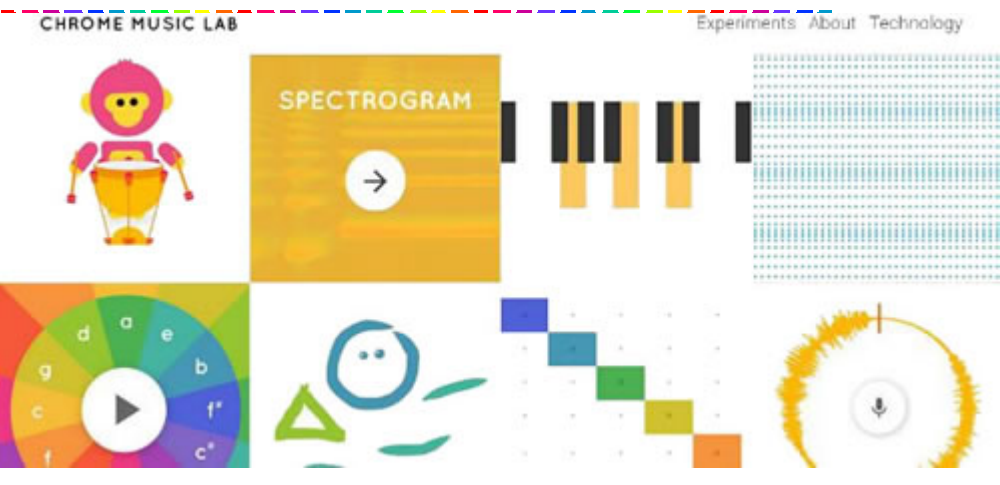

# If you enjoyed the Hour of Code in December, keep going beyond one hour!

Try our 20-hour courses that students love. The courses are translated into 16 languages and they all combine self-paced, online lessons with unplugged classroom activities. Code.org's online platform Code Studio enables students to learn the basic concepts of computer science as early as kindergarten. Teachers can track student progress and access lesson plans online. Get started with free online professional learning for our 20-hour courses.

Explore all Code Studio courses Hadi Partovi

Founder, Code.org

# APP VARIE

- Gameblox Android Apps on Google Play
- Google for Education Blockly https://developers.google.com/blockly/ https://blockly-demo.appspot.com/static/demos/index.html https://blockly-demo.appspot.com/static/demos/graph/index.html
- Tynker Android Apps on Google Learn to code Program robots, control drones and build games.

Coding direttamente sullo smartphone Android o iphone https://play.google.com/store/apps/details?id=org.catrobat.catroid

Gamefront è un editor per soli giochi da sviluppare sempre in scratch http://make.gamefroot.com/games/new

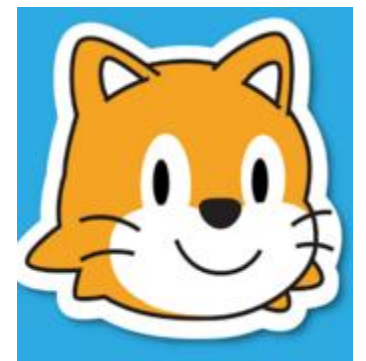

ScratchJr: http://www.scratchjr.org/ tutorial https://www.youtube.com/watch?v=fcYq5WstN1g https://play.google.com/store/apps/details?id=org.scratchjr.android https://play.google.com/store/apps/details?id=org.scratchjr.android&hl=it

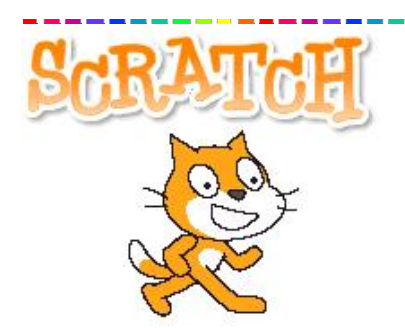

Scratch Website: https://scratch.mit.edu/ Download Scratch: https://scratch.mit.edu/scratch2download/ Scratch Educator Website: http://scratched.gse.harvard.edu/ Free Scratch Curriculum Guide: http://scratched.gse.harvard.edu/guide/download.html Scratch Turtles Project (Urbino workshop): https://scratch.mit.edu/projects/100041049/#editor https://scratch.mit.edu/studios/489897/projects/ Guide preparate dal gruppo Dschola su Scratch

- Diderot 2014 Guida studenti
- Diderot 2014 Guida docenti

Convivenza Civile e cittadinanza: giochi e attività didattiche http://guamodi.blogspot.it/2014/06/convivenza-civile-e-cittadinanza-giochi.html

Il MIT mette a disposizione tutti i suoi corsi! Una montagna di materiali free (OER) con licenza CC http://ocw.mit.edu/index.htm

MECCANICA CARTACEA

Costruisce motori con la carta https://www.youtube.com/user/nothingssmore/videos

L'UNIVERSO SPIEGATO

Video periodici per spiegare le scienze in maniera accessibile a tutti. https://www.youtube.com/user/Kurzgesagt

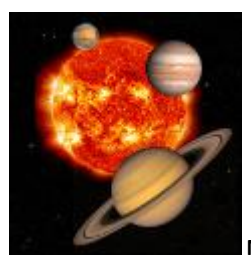

# NIGHT SKY TOOLS Il cielo in un'app Android http://www.nightskytools.com/

Night Sky Tools è una raccolta di strumenti astronomici e grafici perfetti per chiunque sia interessato in astronomia, che copre tutto, dalle effemeridi, telescopi, e un log di osservazione, fino alle mappe del cielo e grafici. I calcoli sono di una precisione sufficiente per quasi tutte le applicazioni di astronomia amatoriale. A causa del fatto che l'astronomia è spesso meglio quando lontano dalla civiltà dove segnale mobile può non essere sempre affidabile. Pertanto, questa applicazione è (quasi) completamente autonomo e non richiede alcuna connessione ad internet per la maggior parte delle informazioni disponibili. Le uniche eccezioni a questa sono le immagini di SOHO solari e NGC / IC, Messier, Caldwell e immagini stellari binari e previsioni meteo che vengono caricati in modo dinamico, così come l'aggiornamento degli satellitari, dati asteroidi comete e vicini alla Terra. Sentitevi liberi di email noi con suggerimenti o commenti. 2.2+ Android è la versione minima di Android supportata, ma Android 4.0+ per ottenere l'esperienza dell'utente completo.

Scarica su Google Play

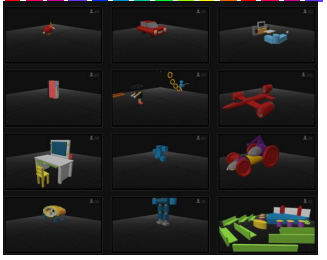

# 3D Creationist

app per iOS e Android che permette di creare modelli 3D utilizzando il proprio tablet Qui per il download e gallery

- App Store
- Google Play

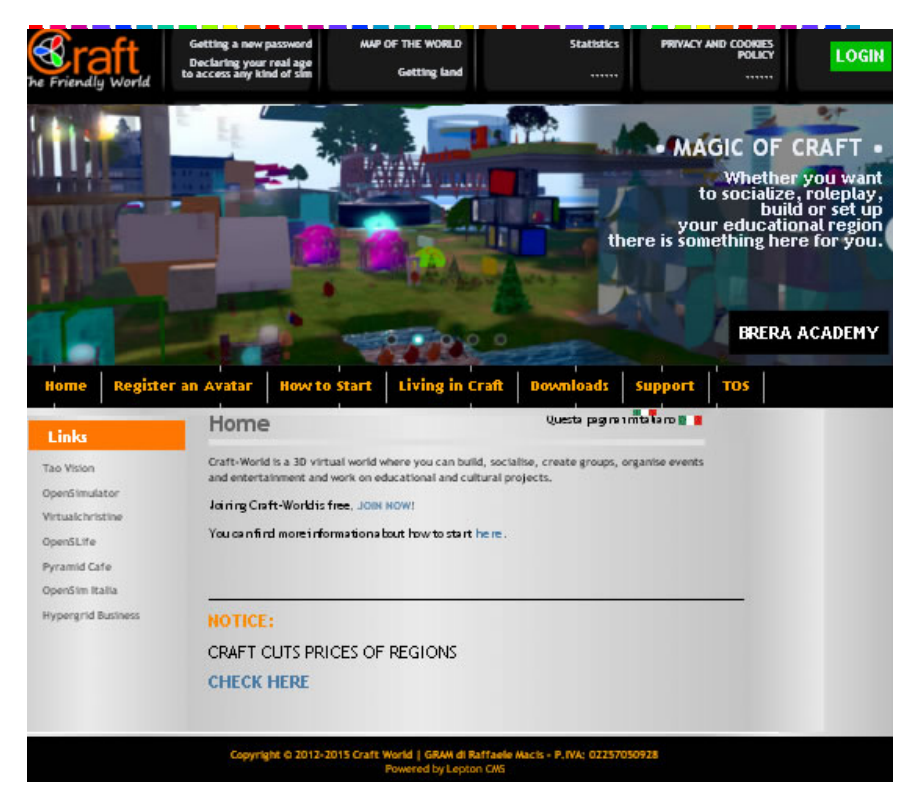

Craft-World è un mondo virtuale in 3D in cui è possibile costruire, socializzare, creare gruppi, organizzare eventi e intrattenimento e lavorare su progetti educativi e culturali. Partecipare Craft-World è gratuito

http://www.craft-world.org/page/en/home.php

E PER PROTEGGERE GRATUITAMENTE I COMPUTER DI SCUOLA SPYBOT Un classico dedicato alla sicurezza per PC Windows http://t.contactlab.it/c/2000461/13607/103591084/127568 https://www.safer-networking.org/dl/ m **Informat** Cordatti di CLASSE  $+2$ Audiolibri Audiolibri gratuiti, da Scrittori di classe http://guamodi.blogspot.it/2016/01/audiolibri-gratuiti-da-scrittori-di.html + iPad coding APPS for Students http://list.ly/list/WJN-ipad-coding-apps-for-students duolingo Lingua sito: italiano  $\vee$ Accedi Impara una lingua nel 2016! Completamente **aratis** Inglese Francese https://www.duolingo.com/ la cit t. Senverwtit Into il piaco di educ untes defensats premierti alla mappa oppure fai clic al<br>pulaurre "info" se vuol concocave meglo come diverti<br>con questa applicazione.

**MONDADORE EDUCATION CREDITS** 

http://www.mondadorieducation.it/media/contenuti/canali/primaria/GPC/index.html

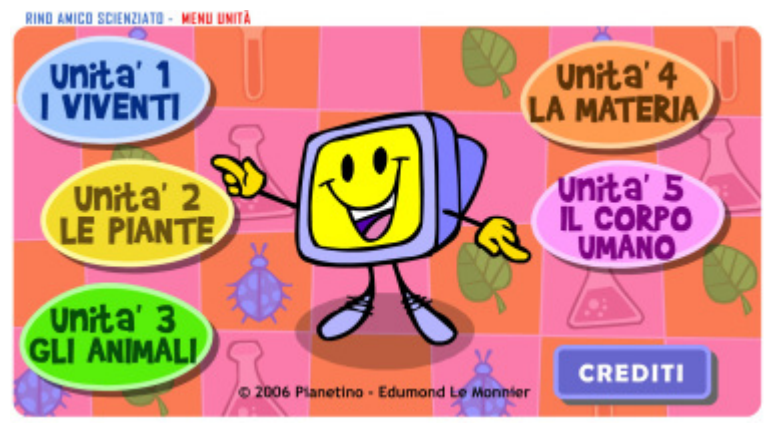

### RINO AMICO SCIENZIATO

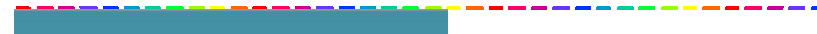

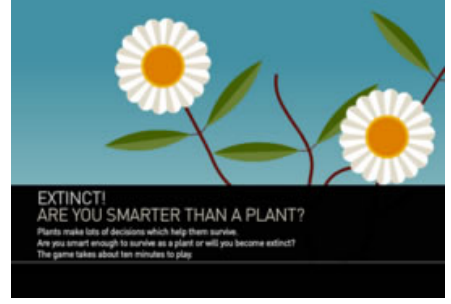

### simulazione:

Extinct – plant survival game

------

#### Introduzione ad App Inventor

https://www.facebook.com/FormazioneProfessioneInsegnante/videos/1282467625103792/

# MAGIC ACTIONS

Questa estensione per browser permette di aggiungere a YouTube numerose funzioni e di fare cose prima impossibili. Comparirà un pulsante accanto alla barra degli indirizzi da cui accedere alle impostazioni. Nel player di YouTube saranno poi aggiunti una serie di pulsanti attraverso i quali é possibile svolgere alcune funzioni, come passare alla modalità cinema, visualizzare le info del video, catturare uno screen, applicare filtri colore e altro ancora.

http://www.chromeactions.com/

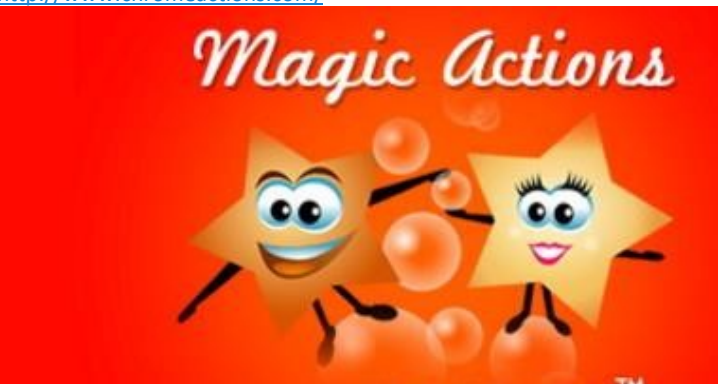

# USER-AGENT SWITCHER

Chi sviluppa siti Web o gestisce un blog, deve tener presente che la maggior parte degli utenti navigano attraverso dispositivi mobile. Per questo motivo occorre controllare come le informazioni vengono visualizzate su tablet e smartphone. Grazie a questa piccola estensione per Chrome é possibile modificare lo User Agent del browser e passare dalla modalità desktop a quella mobile per controllare velocemente come il sito viene visualizzato sui diversi dispositivi.

http://spoofer-extension.appspot.com/

# CUSTOM GOOGLE BACKGROUND

A parte i simpatici Doodle, la pagina di ricerca di Google é piuttosto semplice. Quella di Bing, invece, é molto più gradevole dal punto di vista grafico. Sfruttando questa piccola estensione per Chrome possiamo personalizzarla aggiungendo uno sfondo fotografico. Cliccando sull'icona dell'estensione e selezionando Opzioni é possibile cambiare lo sfondo selezionando una foto dal PC, inserendo l'URL

http://chrome.google.com/webstore/detail/custom-google-background/jepibmfmhopgkplegmkjgifmhabbjadg?hl=it

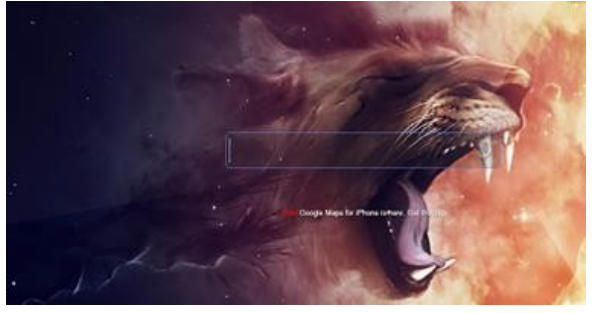

# Apps iPad -for teaching Kids coding- per il coding con bambine/i

#### Pubblicato il 16 ottobre 2016 da Linda Giannini

Coding is believed to be the 21st century literacy par excellence. Codes make up the totality of our digital world. They are a universal language that every computer speak. Teaching kids coding will not only enable them to better understand the digital world surrounding them but, more importantly, will equip them with skills integral to their overall learning. Coding is all about creativity, imagination, problem solving and strategic thinking.

There is a wide variety of ways to make learning programming and coding a fun an enjoyable task for kids. One of them is through the use of engaging and interactive games. Below is a collection of some of the most popular iPad apps for helping kids learn coding through games. Check them out and share with us if you have other suggestions.

#### 1- Tynker

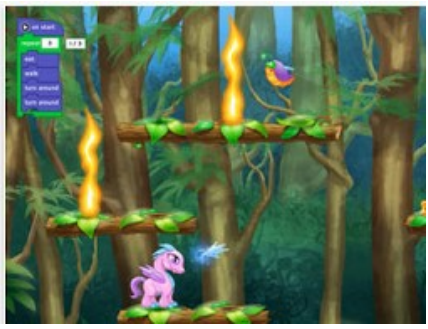

Tynker is an excellent website for teaching students coding. Students will get to learn the fundamentals of coding and programming through game-like puzzles, tutorials, stories and several interactive activities.Tynker also provides a wide variety of educational resources for teachers and educators. Some of these include: ready-to-use , grade specific lesson plans, STEM project templates that integrate coding across the curriculum, automatic assessment and powerful tracking tools for a better classroom management and many more.

2- Robozzle

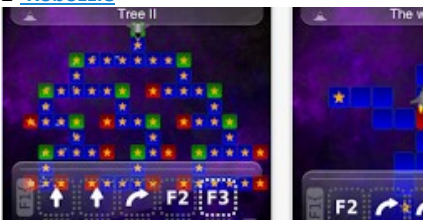

'Robozzle is a social puzzle game which teaches programming. Using only a few simple commands, teach the robot to recurse a tree, follow a linked list, or count in binary. With beautiful graphics, a painstakingly crafted user interface, and unique game play Robozzle for iPhone is a must have for anyone who thinks they are good at puzzles. With hundreds of hours of game play, this is one that you won't be putting down soon.'

# 3- Lightbot

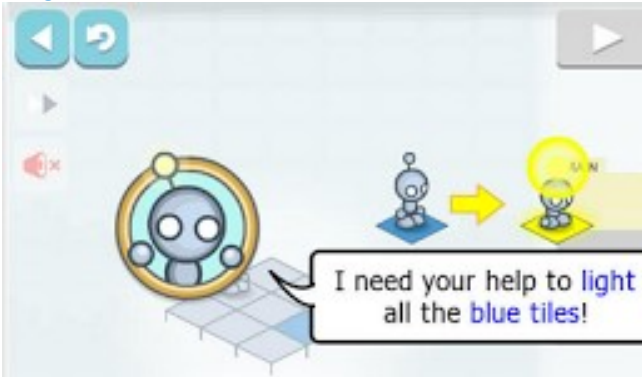

'Lightbot is a programming puzzle game, meaning that its game mechanics require the use of programming logic to solve levels. By simply guiding a robot to light up tiles to solve levels, players cultivate a real understanding of procedures, loops, and conditionals; core concepts to Computer Science. Perfect for guys and girls alike: you can play as Boybot or Girlbot!'

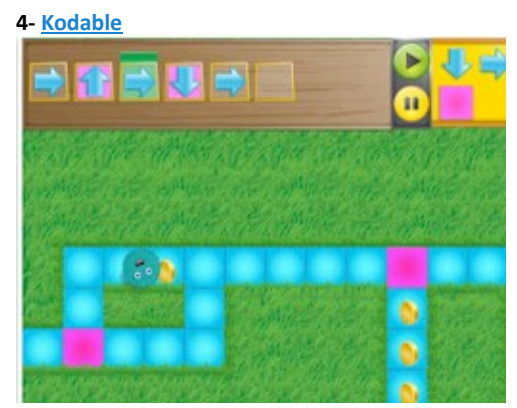

'Kodable – Programming Curriculum for Elementary This award winning game and accompanying curriculum, is designed to teach the basics of computer coding to kids 5 and up. '

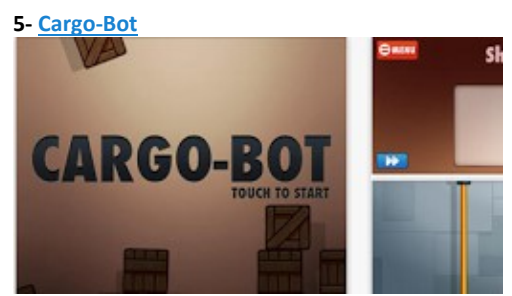

Over one million people have enjoyed Cargo-Bot! The puzzle game that challenges your brain and helps you learn programming concepts.It's a puzzle game where you teach a robot how to move crates.' 6+ Hour of Code http://thefoos.com/hour-of-code/

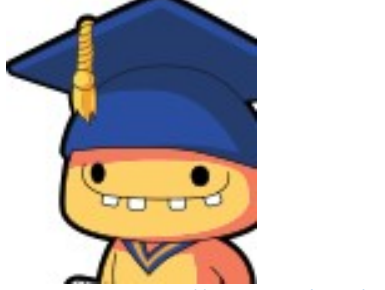

info tratta da http://linkis.com/com/9gc8l

# Coging e dintorni: The biggest year for computer science education. Ever.

Pubblicato il 16 ottobre 2016 da Linda Giannini

Thank you for one awesome summer.

Thanks to educators like you, computer science is experiencing record growth in schools. The entire education community has rallied behind this new subject, and 2016-17 will be the biggest school year for computer science, ever.

NEW CODE STUDIO FEATURES FOR YOUR CLASSROOM, THANKS TO YOUR FEEDBACK.

Our goal is to make it as easy as possible for educators like you to give every student the opportunity to learn computer science. That's why we want to share these tools for you and your classroom.

### F O R A N Y C L A S S R O O M

- Encourage pair programming in your classroom! We improved the way Code Studio tracks student progress, even if 2 students use the same computer! Check it out and let us know how it $a \in \mathbb{N}$  working in your classroom.
- Keep your CS Fundamentals class on track with "Stage Extras", so no one gets too far ahead or too behind.
- FOR MIDDLE AND HIGH SCHOOL CLASSROOMS
- App Lab, our online programming environment, is a powerful tool for middle and high school students to create and share real working apps. If you teach middle or high school and are new to App Lab, start learning—and tell other teachers, too! If youâ€<sup>™</sup>re already using App Lab, check out all our feature updates.
- The best interactive tools from our CS Principles course are now available as stand-alone tools to teach computer science concepts such as encryption or compression in any middle or high school classroom.

# Sitografie utile Pubblicato il 14 marzo 2017 da Linda Giannini

### BUILD WITH CHROME

Un interessante esperimento realizzato ad hoc per il browser di Big G. Da qui si possono esplorare edifici in tutto il mondo fatti con i famosi mattoncini.

URL: http://www.buildwithchrome.com

# BRICK STREET VIEW

E se Google Street View venisse trasformato in un mucchio di mattoncini LEGO? Che cosa potrebbe accadere? Probabilmente é questa la domanda che si sono posti gli ideatori di questo curioso sito in cui tutto il mondo é stato trasformato in una maxi costruzione di mattoncini. Come in Google Street View é possibile esplorare il mondo virtuale proposto. URL: http://brickstreetview.com/map/

# **CANVA**

 Realizza velocemente volantini dall'aspetto professionale, con tantissime immagini pronte all'uso. URL: http://www.canva.com/

## **COGIMIX**

 Un player audio che permette di cercare musica e creare playlist da molteplici provider come YouTube, Deezer e tanti altri ancora. URL: http://www.cogimix.com/

# COMETDOCS FILE CONVERT

 Converti i file PDF in Word, Excel, PowerPoint... e viceversa. URL: http://www.cometdocs.com/

# DISTANCE TO MARS

 Se la Terra ci sta stretta e sogniamo di trasferirci su Marte, dobbiamo fare i conti con la distanza. Il sito Distance to Mars può essere utile per renderci conto di cosa possa significare un viaggio del genere, anche se percorso alla velocità della luce. URL: http://www.distancetomars.com/

#### IMAGE CYBORG

 Permette di scaricare velocemente tutte le immagini presenti in una pagina Web: basta inserire l' URL: http://imagecyborg.com/

### LEGO CITY GIOCHI

In questa area del sito LEGO é possibile trovare diversi giochi fruibili gratuitamente e direttamente online con gare e missioni di costruzione molto divertenti. Il tutto in perfetta grafica LEGO. Un buon sistema per trascorrere qualche minuto in allegria. URL: http://www.lego.com/it-it/city/games/

# LEGO DIGITAL DESIGNER

Progettare al computer modelli 3D di costruzioni con mattoncini LEGO puo' diventare realtà grazie a questo programma gratuito per PC e Mac. Il software risulta piuttosto semplice da usare oltre che divertente, anche se al momento manca la possibilità di ordinare i pezzi per realizzare cio' che si disegna.

URL: http://ldd.lego.com/it-it/

# LEGO GIOCHI

Sul sito Internet ufficiale di LEGO sono presenti numerosi giochi divertenti, tutti fruibili direttamente dal browser e catalogati per genere.

URL: http://www.lego.com/it-it/games

# MINIFIGURE CREATOR

Gli appassionati di mattoncini LEGO alla ricerca di un valido sistema per realizzare semplici "opere grafiche" a tema saranno senz'altro ben felici di sapere che grazie a questo sito é possibile creare cartoline e ambientazioni usando gli omini delle celebri costruzioni. La soluzione perfetta per ricreare se stessi e la propria famiglia in uno scenario personalizzato. URL: http://legoimaginenationtour.com/minifigure-creator/

### MIXCLOUD

 Ascolta i migliori DJ e speaker radio di tutto il mondo. Tanta musica pronta da mandare in play. URL: http://www.mixcloud.com/

### NEAVE

Alzare gli occhi al cielo di notte può essere un'esperienza davvero coinvolgente, specialmente se l'aria é completamente tersa. Ma non tutti sono in grado di riconoscere le costellazioni. Grazie al planetario offerto da Neave, potremo esplorare con semplicità e direttamente online il cielo alle nostre coordinate, o in qualsiasi altra parte del mondo, e imparare a riconoscere i corpi celesti. URL: http://neave.com/planetarium/

### NOISEQ

 Puo' essere considerato lo Spotify gratuito. Qui trovi milioni di brani da ascoltare in streaming liberamente. Puoi creare playlist, scoprire nuovi artisti e persino guardare le clip video. Il tutto senza dover installare nulla sul PC. URL: http://noiseq.com

### ONLINE CONVERTER

 Con questo servizio online puoi convertire qualsiasi formato file in un altro, video ed ebook compresi. URL: http://www.online-convert.com/

### **PEARLTREES**

 Servizio gratuito per organizzare, esplorare e condividere tutto cio' che ti piace. Salvare le pagine Web, file, foto o note e organizzarle in modo naturale. URL: http://www.pearltrees.com

### STUPEFLIX

 Web app per dare un aspetto professionale ai video. Seleziona uno stile, scegli le foto, i video, la musica, aggiungi il testo e il gioco è fatto. È possibile importare le foto anche da Facebook, Dropbox, Picasa o Flickr. URL: http://studio.stupeflix.com

### **YOUBLISHER**

 Trasforma riviste, libri, cataloghi, report aziendali e presentazioni e tutti gli altri documenti PDF in pubblicazioni con pagine sfogliabili virtualmente.

URL: http://www.youblisher.com

# CREARE NUVOLE DI PAROLE

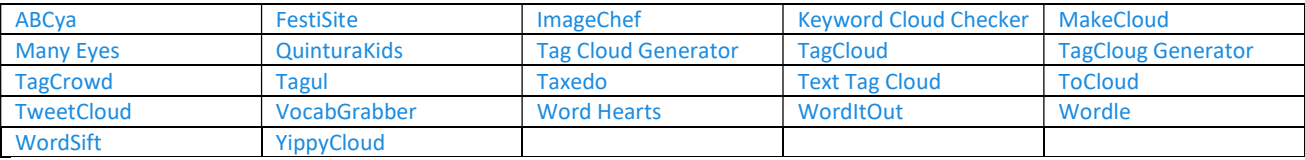